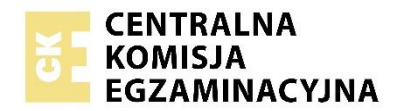

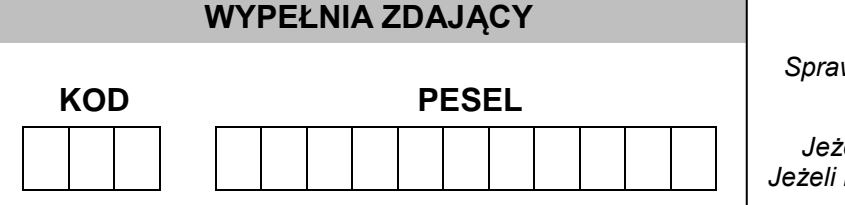

*Miejsce na naklejkę. Sprawdź, czy kod na naklejce to*  **M-200**. *Jeżeli tak – przyklej naklejkę.*  $nie - zgłoś to nauczycielowi.$ 

# **EGZAMIN MATURALNY Z HISTORII MUZYKI POZIOM ROZSZERZONY**

# **ARKUSZ POKAZOWY**

TERMIN: **4 marca 2022 r.** CZAS PRACY: **do 210 minut**  LICZBA PUNKTÓW DO UZYSKANIA: **60**

# **Instrukcja dla zdającego**

- 1. Sprawdź, czy arkusz egzaminacyjny zawiera 29 stron (zadania 1–19), *Przykłady nutowe do wybranych zadań* oraz płytę z nagraniami. Ewentualny brak zgłoś przewodniczącemu zespołu nadzorującego egzamin.
- 2. Do wybranych zadań dołączone są przykłady dźwiękowe nagrane kolejno na płycie. Zadania te oznaczone są w arkuszu znakiem  $\omega$ .
- 3. Kolejność nagrań zamieszczono na 2 stronie.
- 4. Przykłady nutowe do wybranych zadań, oznaczonych znakiem **♪,** znajdują się w *Przykładach nutowych do wybranych zadań*. Przed zapoznaniem się z nagraniami i zapisem nutowym przeczytaj uważnie treść poleceń.
- 5. Rozwiązania zadań zamieść w miejscu na to przeznaczonym.
- 6. Pisz czytelnie. Używaj długopisu/pióra tylko z czarnym tuszem/atramentem.
- 7. Nie używaj korektora, a błędne zapisy wyraźnie przekreśl.
- 8. Pamiętaj, że zapisy w brudnopisie nie będą oceniane.
- 9. Na tej stronie oraz na karcie odpowiedzi wpisz swój numer PESEL i przyklej naklejkę z kodem.
- 10. Nie wpisuj żadnych znaków w części przeznaczonej dla egzaminatora.

MHMP-R0-**200**-2203

# **WYKAZ PRZYKŁADÓW DŹWIĘKOWYCH**

**Zadanie 4.** – Ścieżka 1.

**Zadanie 6.** – Ścieżka 2.

**Zadanie 8.** – Ścieżka 3.

**Zadanie 10.** – Ścieżka 4.

**Zadanie 13.** – Ścieżka 5.

**Zadanie 14.** – Ścieżka 6.

# **Zadanie 15.**

Przykład 1. – Ścieżka 7.

Przykład 2. – Ścieżka 8.

Przykład 3. – Ścieżka 9.

**Zadanie 16.** – Ścieżka 10.

# **Zadanie 1. (1 pkt)**

Zapoznaj się z fragmentem wypowiedzi Arystotelesa, która pochodzi z traktatu *Metafizyka*: *Skale muzyczne zasadniczo różnią się między sobą i każda z nich inaczej wpływa na tych, którzy ją słyszą. Niektóre skale powodują, że ludzie stają się smutni i poważni, jak tzw. skala miksolidyjska, inne osłabiają wolę, jeszcze inne wywołują nastrój umiarkowania i stanowczości, który – jak się wydaje – jest w szczególności wynikiem oddziaływania skali doryckiej; skala frygijska wywołuje zachwyt*.

### **Zapisz nazwę teorii i główną tezę teorii, którą opisano w tekście.**

Nazwa teorii: ……………….……………………………………………...…………………………… Teza teorii: ………………………………………………………………………………………………

#### **Zadanie 2. (1 pkt)**

Poniższa reprodukcja przedstawia fragmentu obrazu Hansa Memlinga *Muzykujące anioły*.

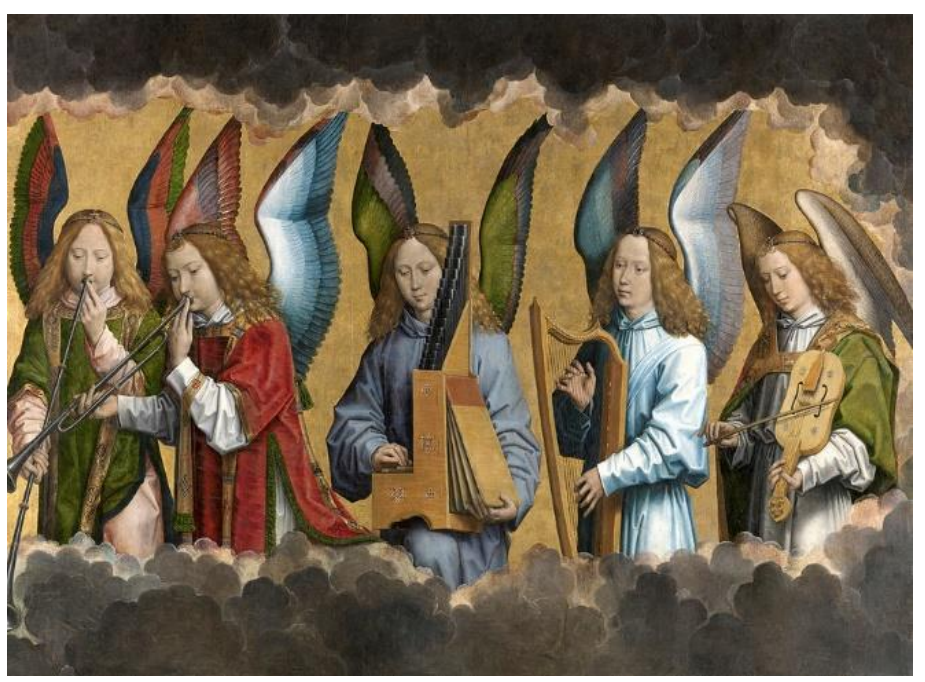

www.copia-di-arte.com

**Podaj nazwy trzech instrumentów, na których grają aniołowie.** 

**1.** ………….………………………………………….………. **2.** ………………………………………………………..…….

**3.** …………………………………………..………………….

#### **Zadanie 3.**

Trzy fragmenty zapisu chorału prezentują trzy różne typy śpiewów.

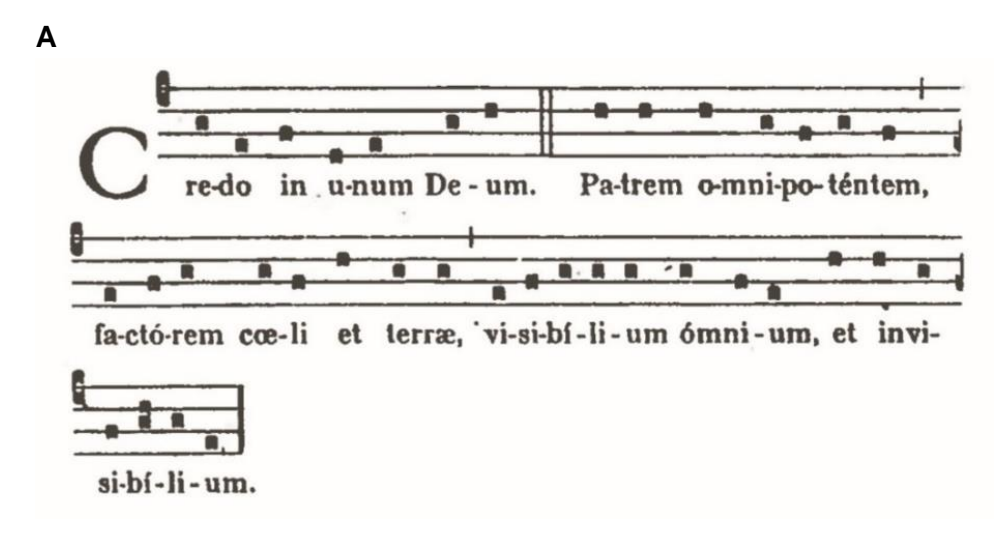

**B**

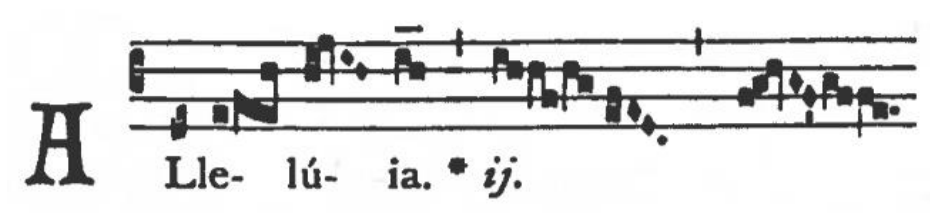

**C**

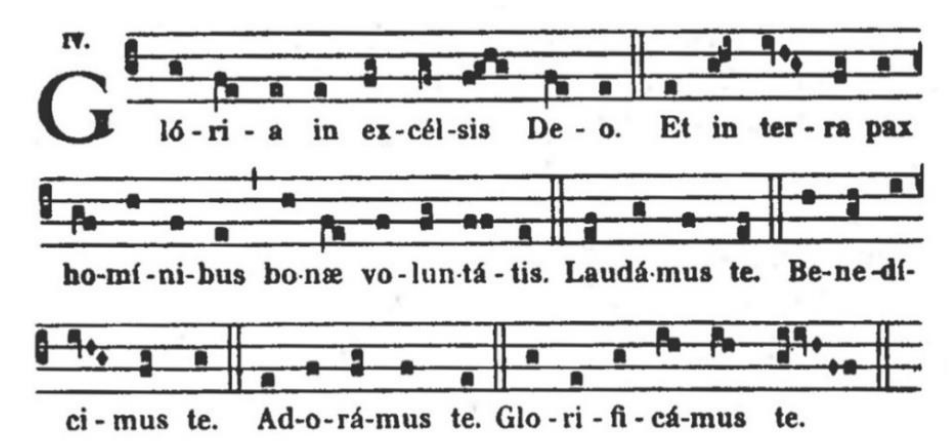

# **Zadanie 3.1. (1 pkt)**

**Do podanych we wstępie do zadania 3. przykładów A–C, przyporządkuj odpowiednią nazwę typu śpiewu wybraną spośród 1–4. Wpisz numer w odpowiednie miejsce.**

- 1. śpiew neumatyczny
- 2. śpiew sylabiczny
- 3. śpiew responsorialny
- 4. śpiew melizmatyczny
- **A** …………………………………………………………. **B** …………………………………………………………. **C** ………………………………………………………….

**Zadanie 3.2. (1 pkt)**

**Podaj nazwę notacji śpiewu** *Alleluja* **w przykładzie B.**

………………..…………………………………………………………………...……………………..

#### **Zadanie 4.**

W epoce renesansu powstała praktyka łączenia tańców w pary. Zapoznaj się z nagraniem utworu Mikołaja z Krakowa *Jeszcze Marcinie.*

#### **Zadanie 4.1. (2 pkt)**

**Wskaż jedną cechę muzyczną wspólną i dwie cechy muzyczne różniące tańce zestawione ze sobą.**

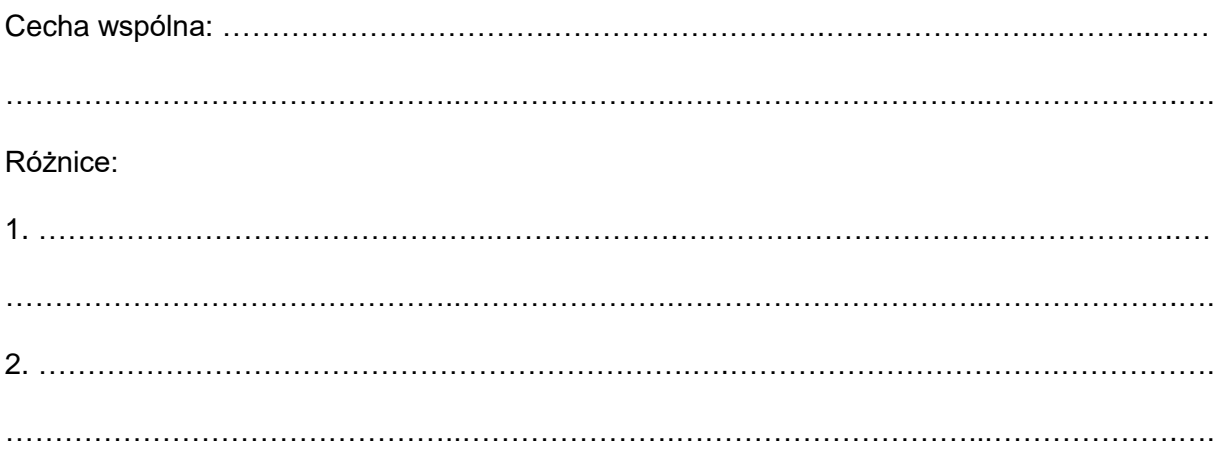

#### **Zadanie 4.2. (1 pkt)**

**Podaj nazwę źródła muzycznego, w którym zostały zapisane tańce Mikołaja z Krakowa.**

……………………………………………………………………………………………………………

**Zadania egzaminacyjne są wydrukowane na kolejnych stronach.**

### **Zadanie 5.**

Poniżej zamieszczono fragment druku partytury jednego z pierwszych znanych dzieł operowych, określanego także mianem *favola in musica* lub jako dramat pastoralny. Premiera utworu miała miejsce w 1607 roku w Mantui.

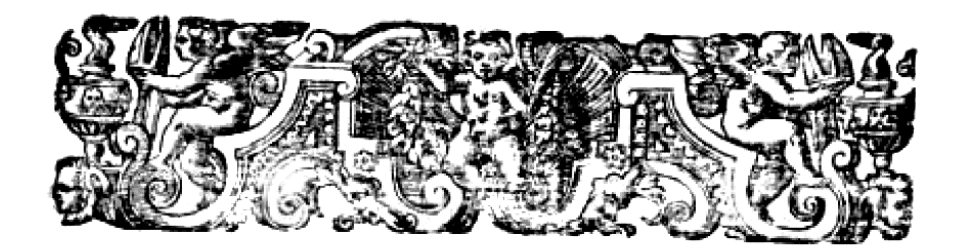

# PERSONAGGI.

La Mufica Prologo. Orfeo. Euridice. Choro di Ninfe, e Pastori. Speranza. Caronte. Choro di Spiriti infernali. Proferpina. Plutone. Apollo. Choro de Pastori che fecero la morefca nel fine.

# STROMENTI.

Duoi Crauicembani. Duoi contrabassi de Viola. Dieci Viole da brazzo. Vn Arpa doppia. Duoi Violini piccoli alla Francese. Duoi Chitaroni. Duoi Organi di leono. Tre bassi da gamba. Quattro Tromboni. Vn Regale. Duoi Cornetti. Vn Flautino alla Vigesima Seconda Vn Clarino con tre trombe fordine,

# **Zadanie 5.1. (1 pkt)**

**Podaj tytuł opery i nazwisko jej kompozytora.**

Tytuł: ………………………………………………………………………...………………………….. Nazwisko kompozytora: ……….………………………………………..…………………………….

#### **Zadanie 5.2. (1 pkt)**

**Z zamieszczonego po prawej stronie ilustracji składu zespołu wykonawczego (***Stromenti***) wypisz po jednym instrumencie reprezentującym każdą z poniższych grup. Możesz użyć polskich nazw instrumentów.**

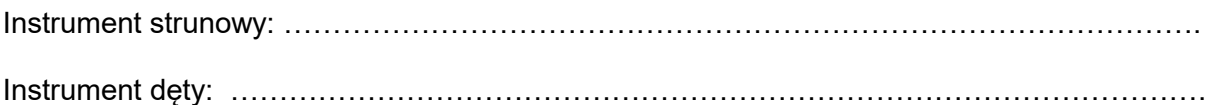

### **Zadanie 6. ↔ ♪**

Zapoznaj się z nagraniem i zapisem nutowym *Chaconne* Tarquinio Meruli (1637). Zapis nutowy utworu znajduje się w dołączonych *Przykładach nutowych do wybranych zadań*. (Uwaga! Nagranie zaczyna się 12 taktów przed zamieszczonym materiałem nutowym.)

#### **Zadanie 6.1. (1 pkt)**

**Określ, jaki rodzaj formy prezentuje wysłuchana kompozycja.**

……………………………………………………………………………………………………………

**Zadanie 6.2. (1 pkt)**

**Uzupełnij poniższe informacje na temat chaconne.**

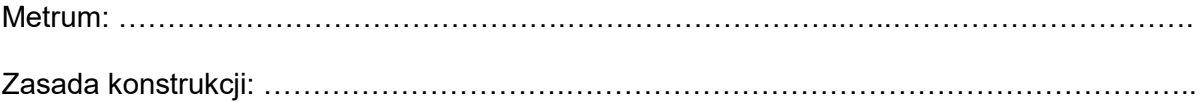

# **Zadanie 7.1. (1 pkt)**

Katalogi muzyczne porządkują twórczość wielu kompozytorów.

# **Podaj nazwiska kompozytorów, których utwory sygnowane są wymienionymi symbolami.**

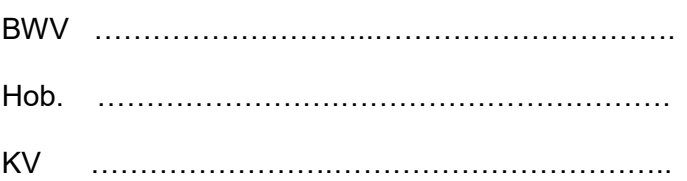

#### **Zadanie 7.2. (1 pkt)**

**Wyjaśnij, dlaczego zaistniała potrzeba sporządzenia katalogów twórczości tych trzech kompozytorów.**

# …………………………………………………………………………………………………………… …………………………………………………………………………………………………………… …………………………………………………………………………………………………………… ……………………………………………………………………………………………………………

# **Zadanie 8. ♪**

Zapoznaj się nagraniem i partyturą jednej z części *Symfonii G-dur Hob. 94 Niespodzianka* Józefa Haydna. Zapis nutowy utworu znajduje się w dołączonych *Przykładach nutowych do wybranych zadań*.

#### **Zadanie 8.1. (1 pkt)**

**Określ budowę (formę) tej części.**

……………………………………………………………………………………………………………

**Zadanie 8.2. (1 pkt)**

**Wskaż, na którym miejscu cyklu symfonicznego występuje ta część w** *Symfonii G-dur***.**

……………………………………………………………………………………………………………

#### **Zadanie 8.3. (1 pkt)**

**Opisz "niespodziankę" muzyczną, którą w początkowym fragmencie tej części przygotował dla słuchaczy kompozytor – żartobliwe rozwiązanie muzyczne, dzięki któremu** *Symfonia* **otrzymała przydomek** *Niespodzianka* **lub** *Z uderzeniem w kocioł.*

…………………………………………………………………………………………………………… …………………………………………………………………………………………………………… …………………………………………………………………………………………………………… …………………………………………………………………………………………………………… ……………………………………………………………………………………………………………

# **Zadanie 8.4. (1 pkt)**

**Zapisz nazwy instrumentów wchodzących w skład grupy dętej drewnianej***.* **Określ, czy te instrumenty występują w obsadzie pojedynczej czy podwójnej.**

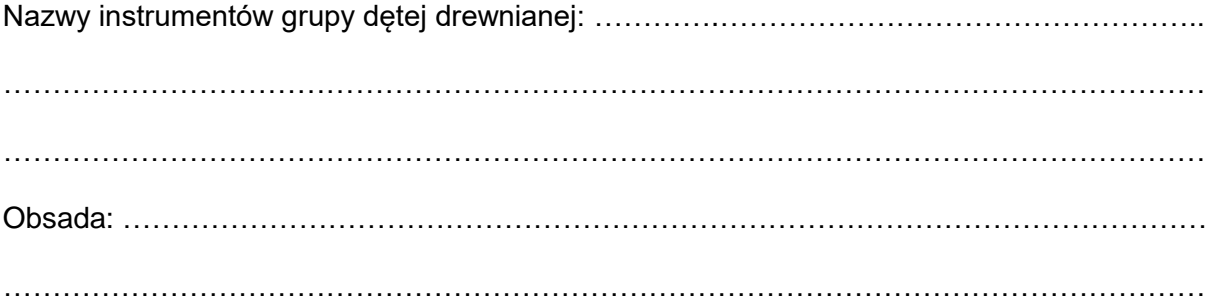

# **Zadanie 9. (2 pkt)**

**Uzupełnij tekst – wpisz właściwie: epokę (1.), typ muzyki (2.), budowę (3.), aparat wykonawczy (4.)**

Poemat symfoniczny to gatunek muzyczny, który powstał w epoce …………….……………….

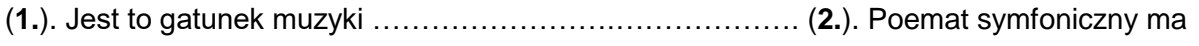

najczęściej budowę …………………….……….. (**3.**) i przeznaczony jest do wykonania przez

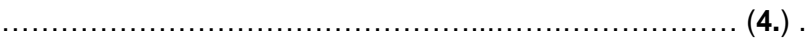

# **Zadanie 10. (7 pkt) ♪**

Zapoznaj się z nagraniem i zapisem nutowym *Nokturnu F-dur* op. 15 Fryderyka Chopina. Zapis nutowy utworu znajduje się w dołączonych *Przykładach nutowych do wybranych zadań*.

**Opisz** *Nokturn***. W opisie uwzględnij jego budowę, sposób kształtowania, rodzaj melodyki, zjawiska metro-rytmiczne, dynamiczne i wyrazowe. Wyjaśnij, w jaki sposób utwór spełnia oczekiwania dotyczące specjalnego typu miniatury nazywanej nokturnem.**

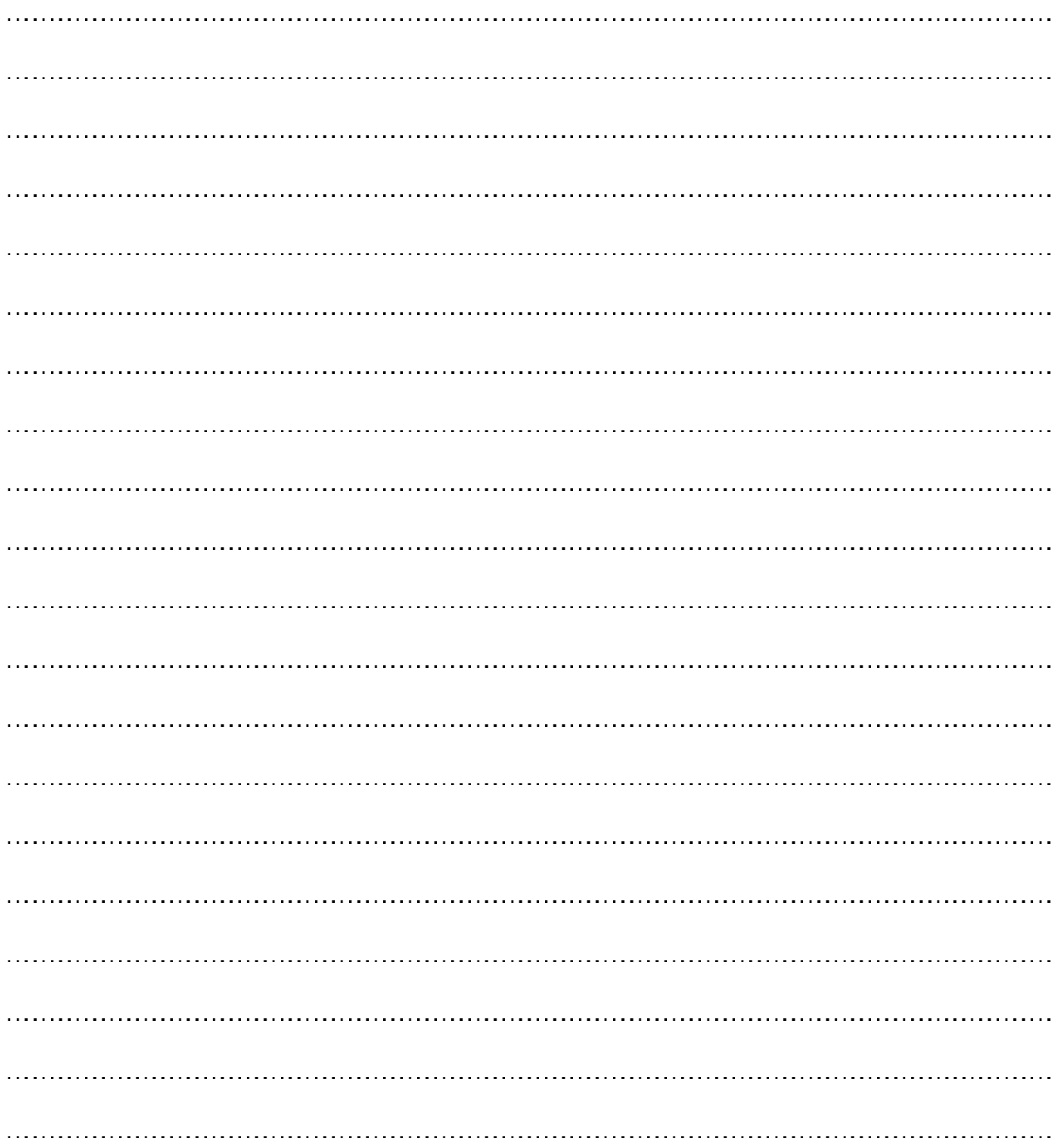

# **Zadanie 11. (2 pkt)**

**Uzupełnij tabelę. Oceń prawdziwość poniższych informacji dotyczących pieśni przekomponowanej. Zaznacz P, jeśli zdanie jest prawdziwe, albo F – jeśli jest fałszywe.**

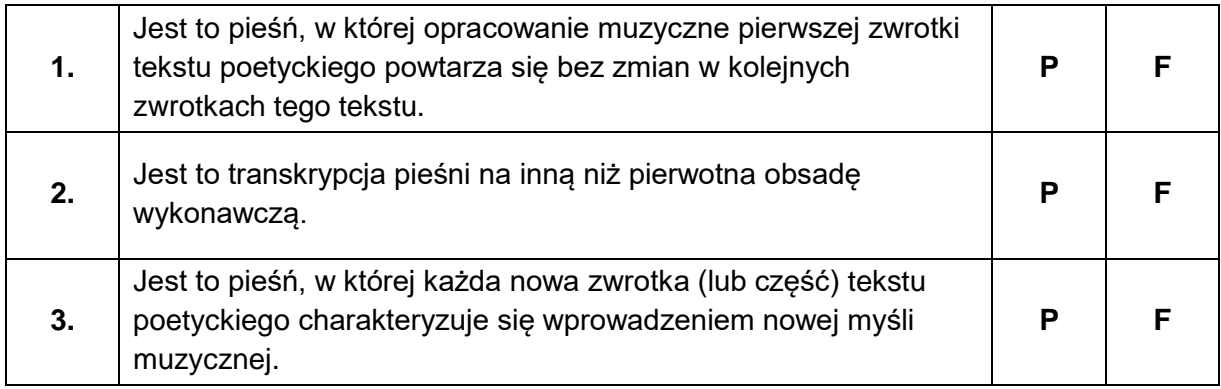

#### **Zadanie 12. (1 pkt)**

**Uzupełnij tabelę. Uporządkuj chronologicznie podane poniżej wydarzenia z historii opery. Wpisz numery 1–4 we właściwej kolejności, gdzie 1 oznacza wydarzenie chronologicznie pierwsze, a 4 – wydarzenie chronologicznie ostatnie.**

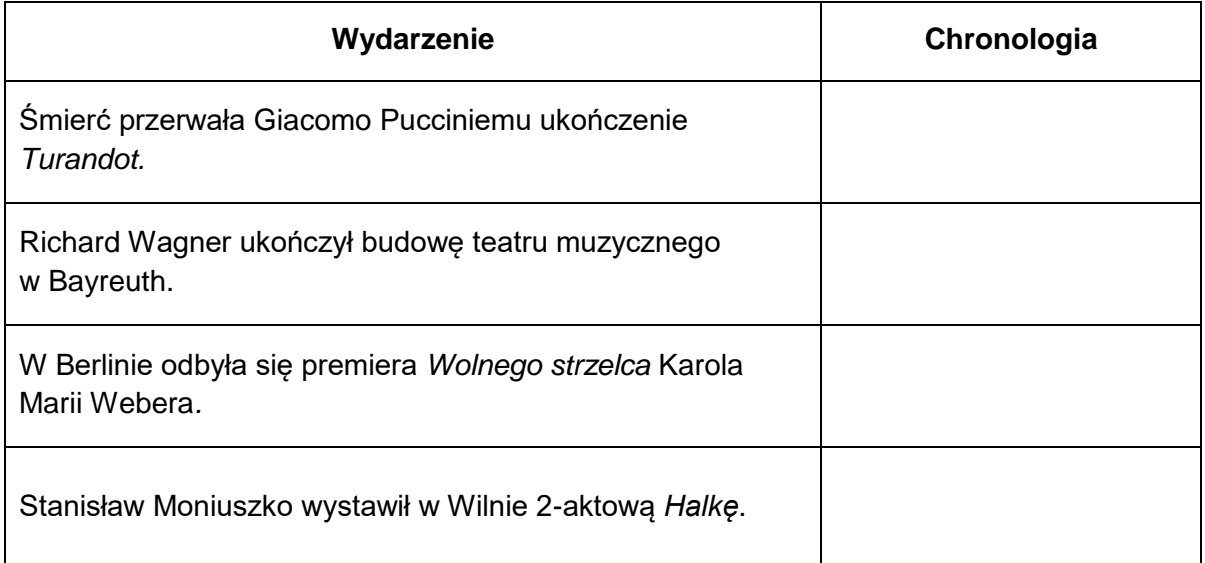

### **Zadanie 13. ↔ ♪**

Franciszek Liszt stał się w XIX stuleciu niedościgłym wzorem twórczego adaptowania cudzego materiału muzycznego do celów wirtuozowskiego popisu. Liczne parafrazy znanych tematów zachwycały publiczność oryginalnością opracowania i niezwykłymi wymaganiami techniki pianistycznej. Zapoznaj się z fragmentem zapisu nutowego i nagrania *Parafrazy koncertowej z "Rigoletta" Giuseppe Verdiego* autorstwa Franciszka Liszta. Zapis nutowy utworu znajduje się w dołączonych *Przykładach nutowych do wybranych zadań*.

#### **Zadanie 13.1. (1 pkt)**

**Wymień trzy środki techniki fortepianowej świadczące o wirtuozowskim charakterze utworu.**

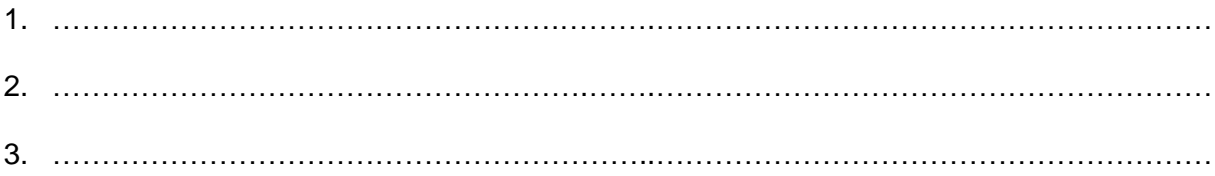

#### **Zadanie 13.2. (1 pkt)**

**Na jakiej skali zostały oparte przebiegi figuracyjne zaznaczone ramką na stronie 21**  *Przykładów nutowych do wybranych zadań***? Zaznacz odpowiedź spośród podanych.**

#### **A.** skala całotonowa

- **B.** skala chromatyczna
- **C.** pentatonika
- **D.** skala diatoniczna

**Zadania egzaminacyjne są wydrukowane na kolejnych stronach.**

# **Zadanie 14.**

Zapoznaj się z nagraniem i zapisem nutowym miniatury Camille'a Saint-Saënsa pt. *Kangury* z cyklu *Karnawał zwierząt*.

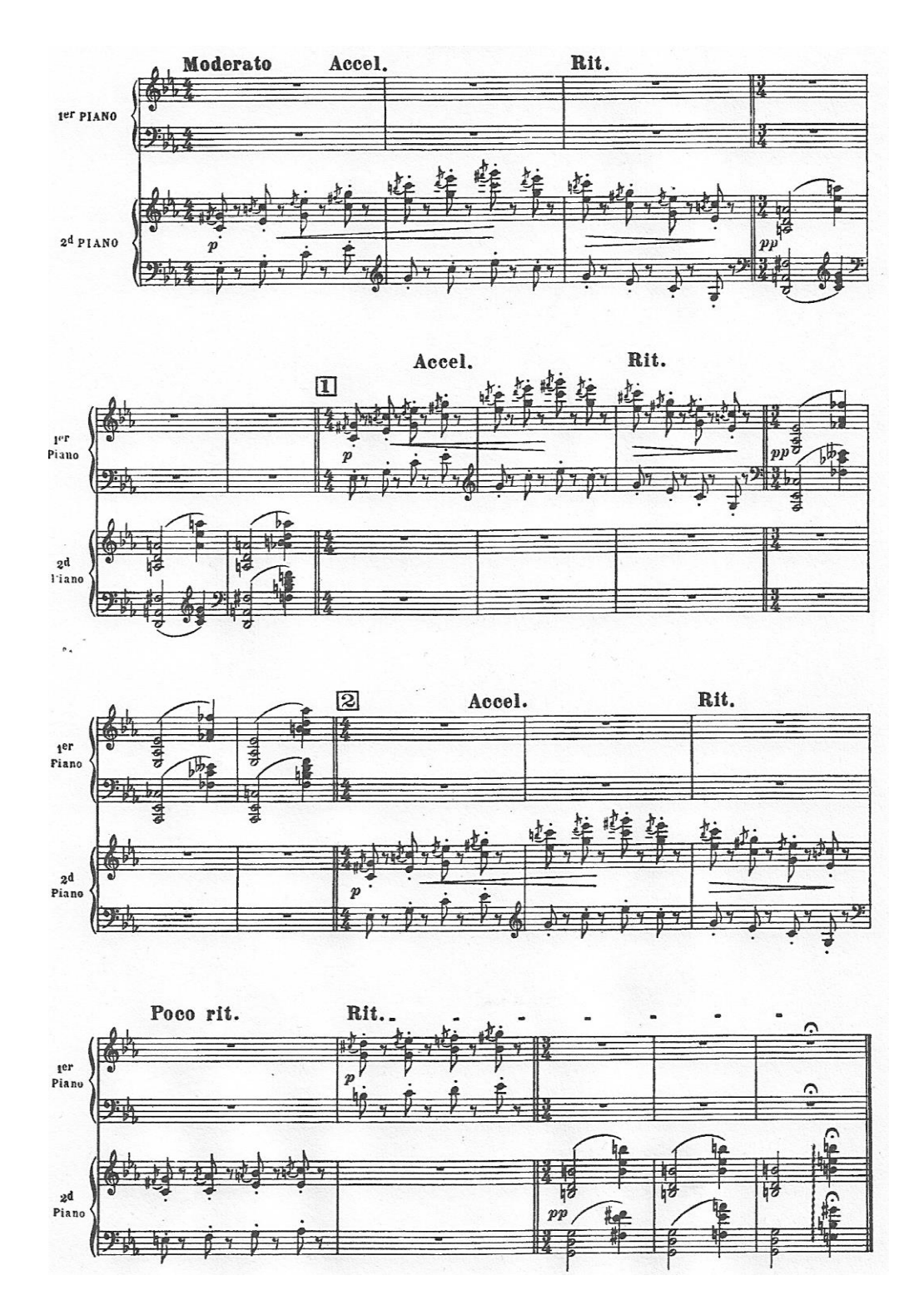

# **Zadanie 14.1. (2 pkt)**

**Opisz dwa rozwiązania muzyczne, którymi posłużył się kompozytor w dźwiękowej ilustracji kangurów. W każdym z rozwiązań wymień środki muzycznej ilustracji.**

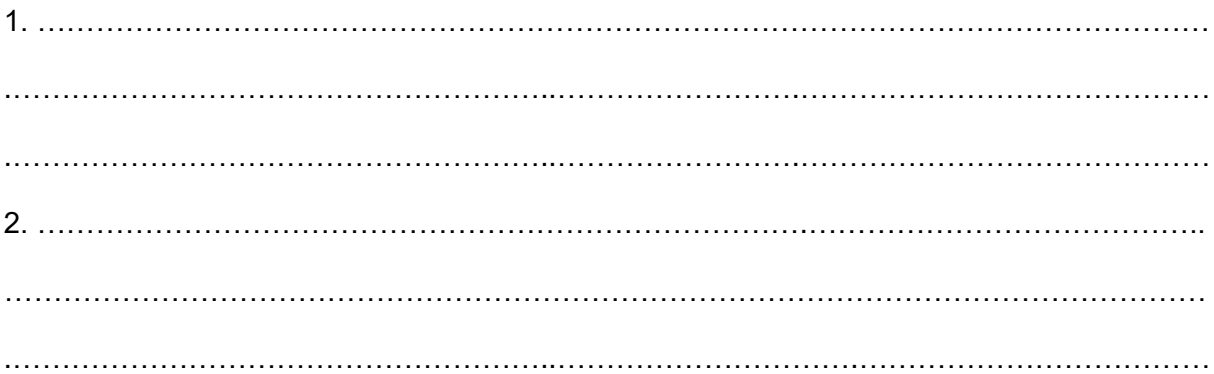

**Zadanie 14.2. (1 pkt)** 

**Podaj nazwę zjawiska metrycznego występującego w miniaturze.**

……………………………………………………………………………………………………………

#### **Zadanie 15. (3 pkt)**

**Wysłuchaj trzech utworów Karola Szymanowskiego. Do każdego przykładu dopisz nazwę okresu w twórczości kompozytora, z którego pochodzi ten utwór.**

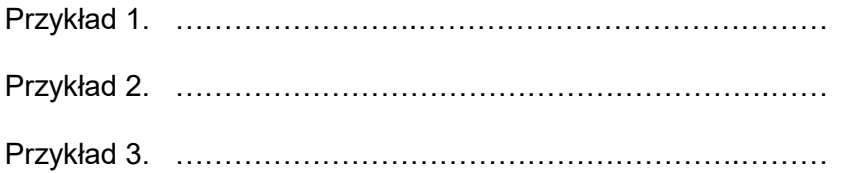

#### **Zadanie 16.**

Igor Strawiński napisał *Koncert hebanowy* (*Ebony concerto*) na specjalne zamówienie złożone w 1945 roku przez znanego jazzowego instrumentalistę – Woody'ego Hermana, którego zamysłem w tym czasie było wykształcenie nowego rodzaju muzyki, będącej połączeniem jazzu z klasyką.

#### **Zadanie 16.1. (1 pkt)**

**Zapoznaj się z nagraniem I części** *Koncertu hebanowego* **Igora Strawińskiego,** *Allegro moderato***, i zapisz dwa elementy potwierdzające inspirację jazzem.**

…………………………………………………………………………………………………………… …………………………………………………………………………………………………………… ……………………………………………………………………………………………………………

……………………………………………………………………………………………………………

# **Zadanie 16.2. (1 pkt)**

**Podaj nazwę instrumentu solowego w** *Koncercie***.**

**Zadanie 16.3. (1 pkt)**

**Wymień nazwiska kompozytorów i tytuły dwóch innych znanych Ci kompozycji nawiązujących do muzyki jazzowej.** 

1. ………………………………………………………………………………………………………… 2. …………………………………………………………………………………………………………

# **Zadanie 17.**

Poniższy plakat promuje jedną z edycji festiwalu muzyki polskiej, który odbywał się w latach 1976–1980.

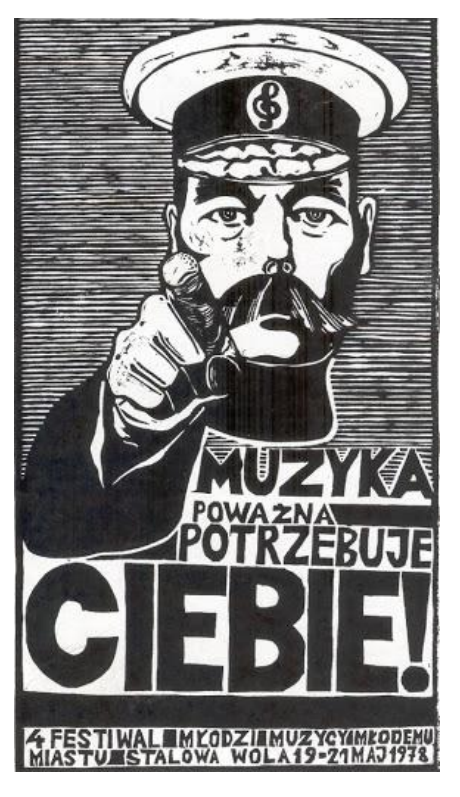

O festiwalu tym Andrzej Chłopecki napisał:

*Festiwal ten podyktował historii polskiej muzyki* […] *kilka nazwisk, które – m.in. przez estradę Warszawskiej Jesieni i antenę byłej Redakcji Muzyki Współczesnej Polskiego Radia – zaistniały jako zjawisko od schyłku lat pięćdziesiątych nienotowane: zjawisko pokolenia*.

A. Chłopecki, *W poszukiwaniu utraconego ładu* […], www.glissando.pl

#### **Zadanie 17.1. (1 pkt)**

**Zapisz nazwę pokolenia, o którym pisze Andrzej Chłopecki.**

……………………………………………………………………………………………………………

#### **Zadanie 17.2. (1 pkt)**

**Podaj nazwiska dwóch kompozytorów związanych z opisywaną formacją muzyczną.**

1. …………………………………………………………………………...……………………………. 2. …………………………………………………………………...…………………………………….

**Uwaga: Ciąg dalszy zadania na następnej stronie.** 

# **Zadanie 17.3. (1 pkt)**

**Zapisz jeden z postulatów głoszonych przez przedstawicieli tej formacji.**

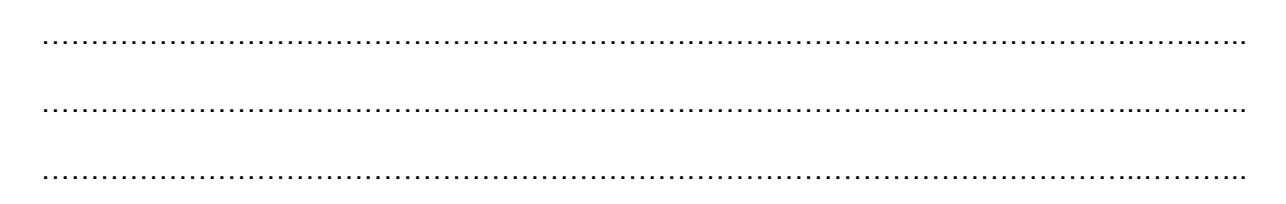

#### **Zadanie 18.**

Zapoznaj się z poniższym diagramem jednej z symfonii Andrzeja Panufnika, a także – z krótką charakterystyką utworu.

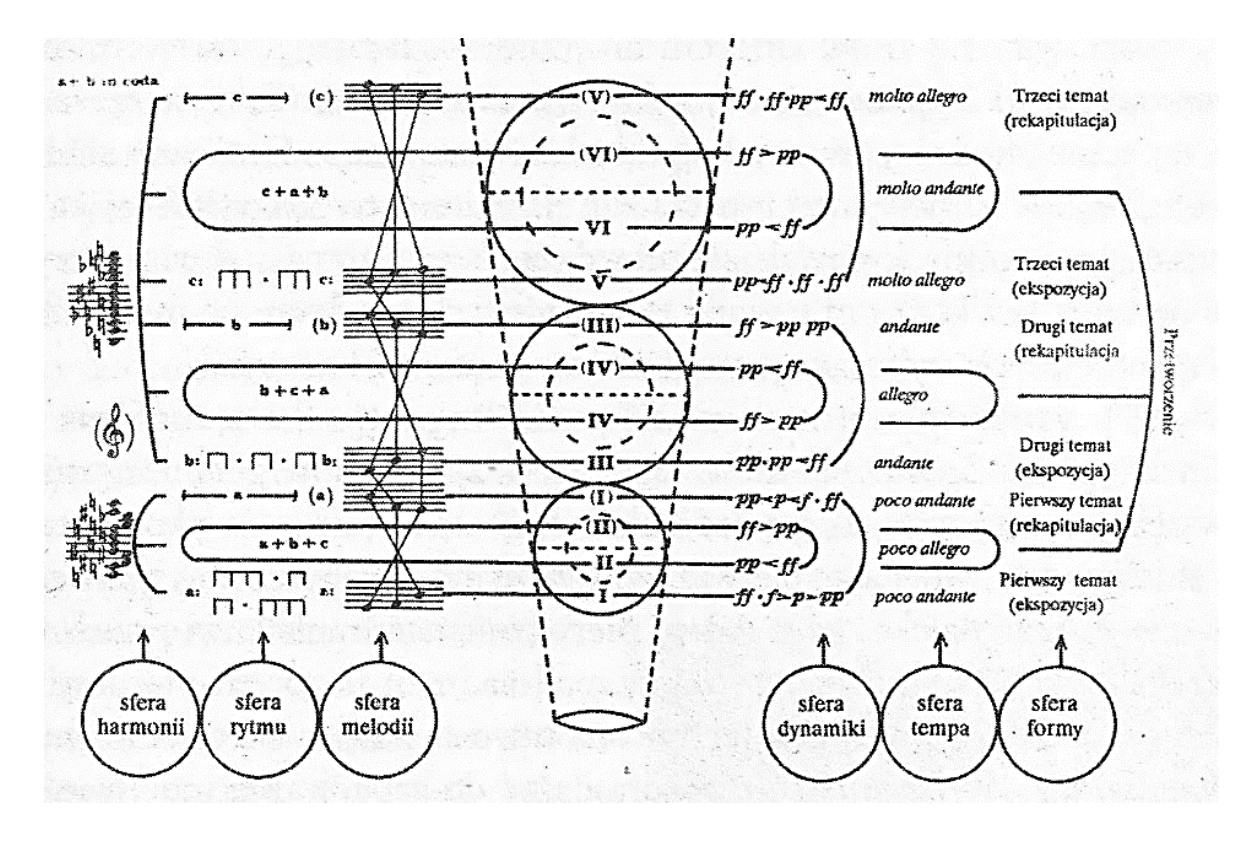

Pośród symfonii Panufnika utwór ten jest dziełem bodaj w największym stopniu odzwierciedlającym jego fascynację zasadami symetrii i geometrii. To tutaj kompozytor po raz pierwszy wykorzystał figurę geometryczną jako rodzaj klucza określającego budowę całej kompozycji – od kształtu formalnego do najdrobniejszych detali konstrukcyjnych utworu. www.ninateka.pl

# **Zadanie 18.1. (1 pkt)**

**Zapisz tytuł symfonii Andrzeja Panufnika przedstawionej w formie diagramu.**

……………………………………………………………………………………………………………

#### **Zadanie 18.2. (1 pkt)**

**Zapisz tytuły dwóch innych symfonii tego kompozytora.**

1. …………………………………………………………...……………………………………………. 2. ……………………………………………………………………...………………………………….

#### **Zadanie 19. (15 pkt)**

#### **Wybierz jeden z poniższych tematów i napisz wypracowanie.**

- W wypracowaniu rozważ problem podany w temacie.
- Twoja praca powinna liczyć co najmniej 250 wyrazów.
- Numer wybranego tematu wpisz w wyznaczone miejsce.
- Zapisz wypracowanie w wyznaczonym miejscu, nie pisz na marginesach.

#### **Temat nr 1.**

Omów twórczość symfoniczną Józefa Haydna. W swojej wypowiedzi, opartej na utworach wybranych przez Ciebie, uwzględnij przemiany stylistyczne, jakim podlegał ten gatunek.

### **Temat nr 2.**

*Być mistrzem samego siebie, aby poruszać, olśniewać i porywać tłumy. Taka jest misja muzyka, malarza, wielkiego artysty.*

#### Henri Blanchard

Przedstaw sylwetki trzech XIX-wiecznych kompozytorów–wirtuozów, omów ich wybrane dzieła i zwróć uwagę na te elementy warsztatu kompozytorskiego, dzięki którym mogli oni *poruszać, olśniewać i porywać tłumy*.

#### **WYPRACOWANIE**

#### na temat nr ...........

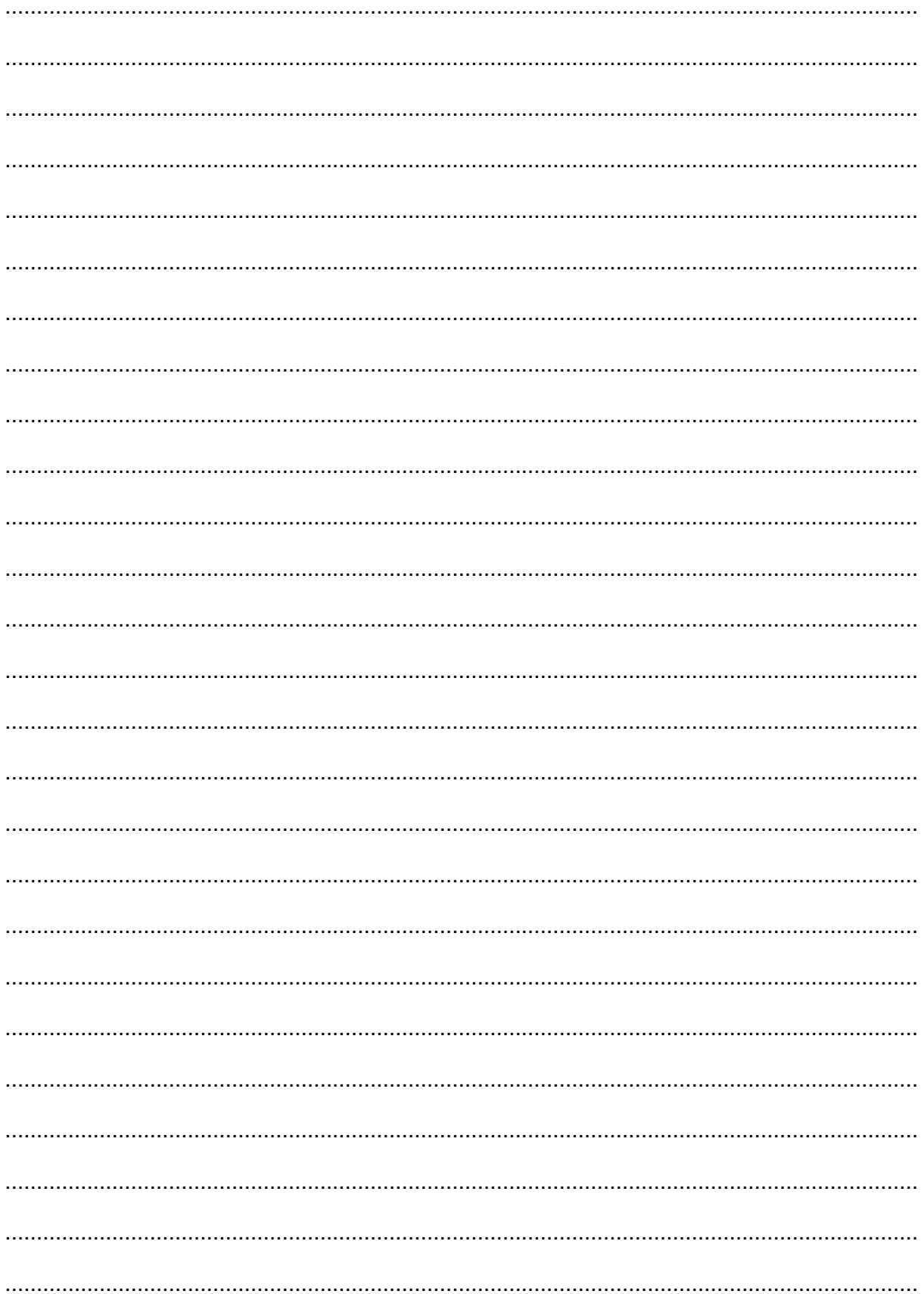

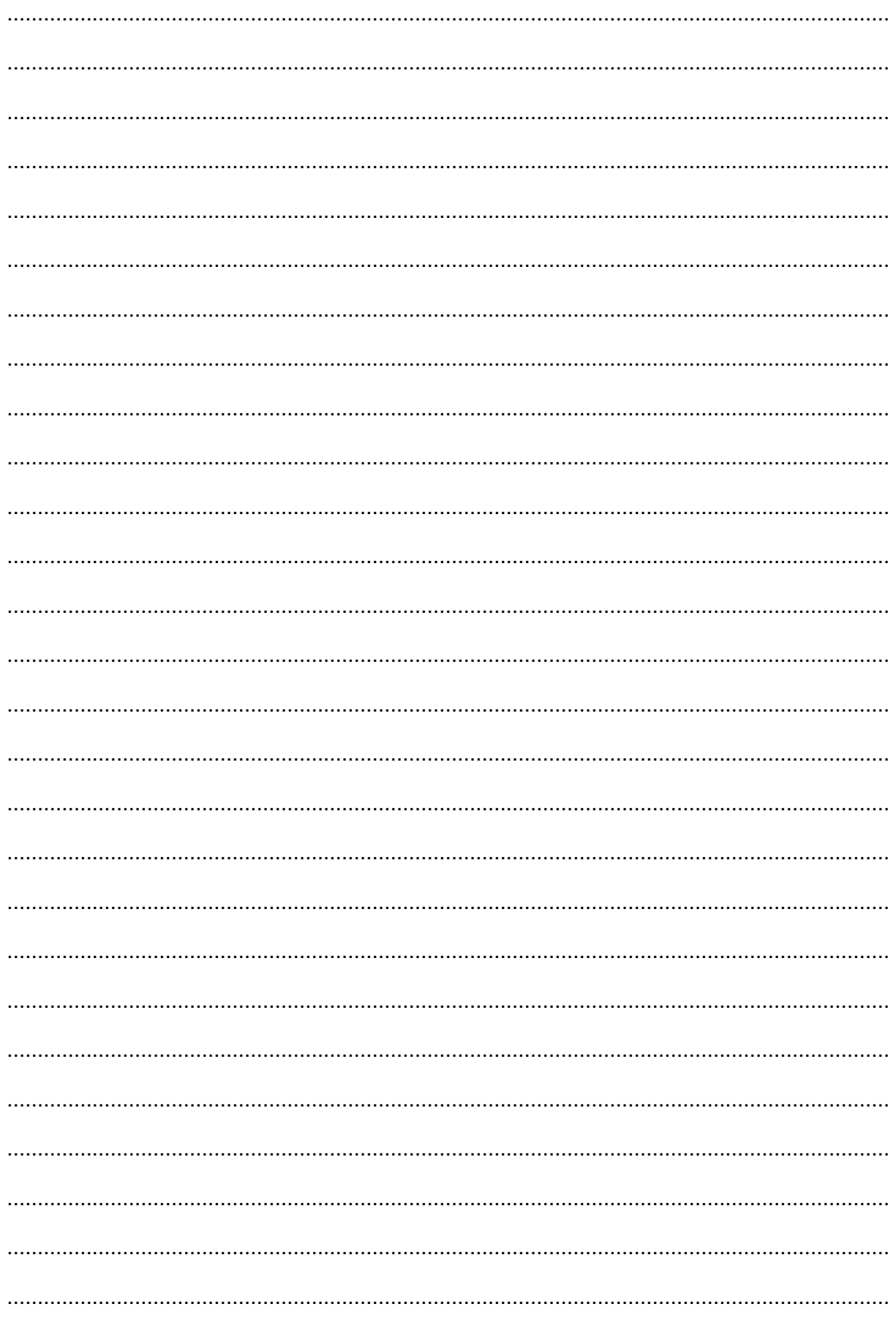

Możesz kontynuować na następnej stronie.

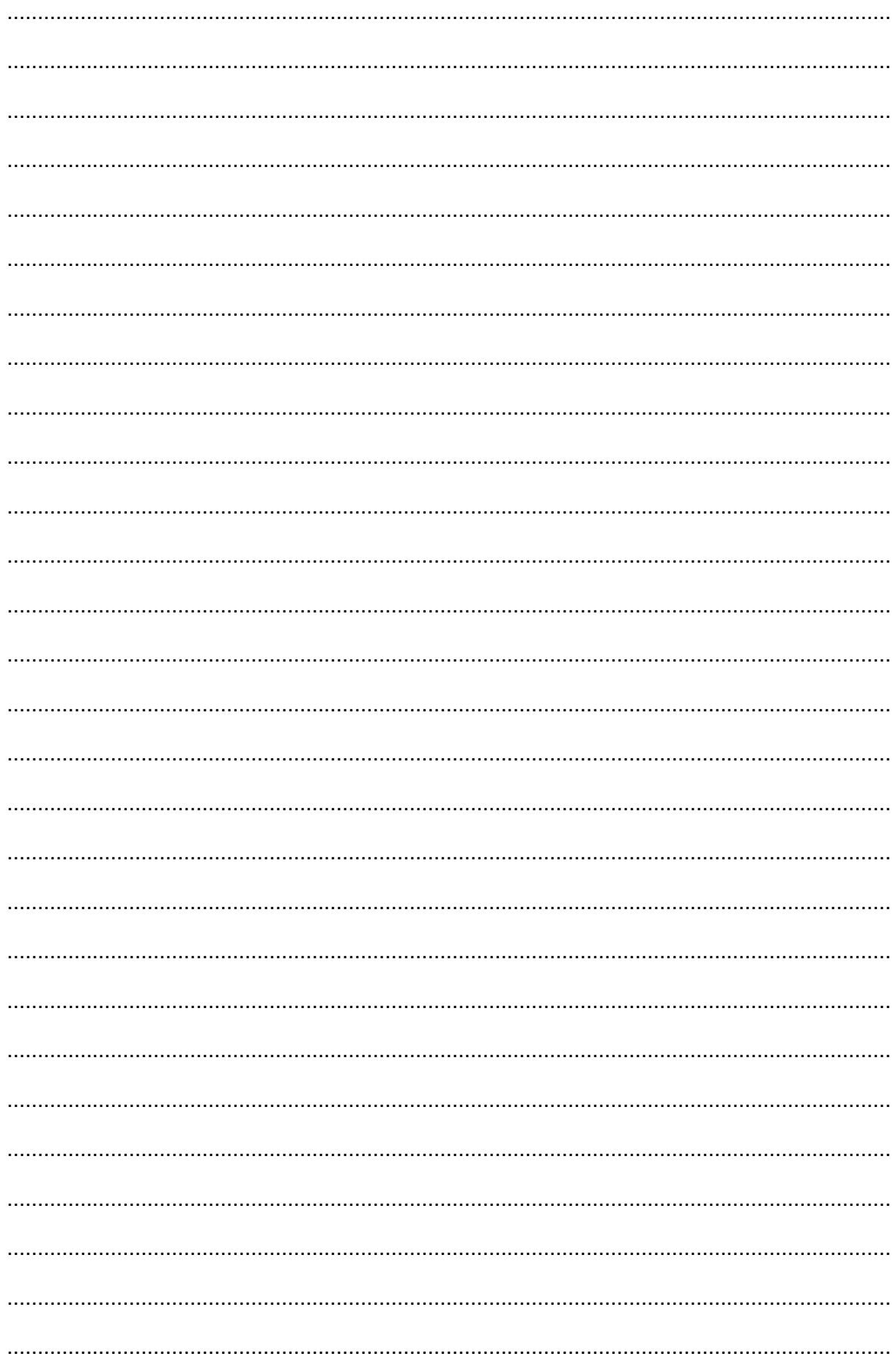

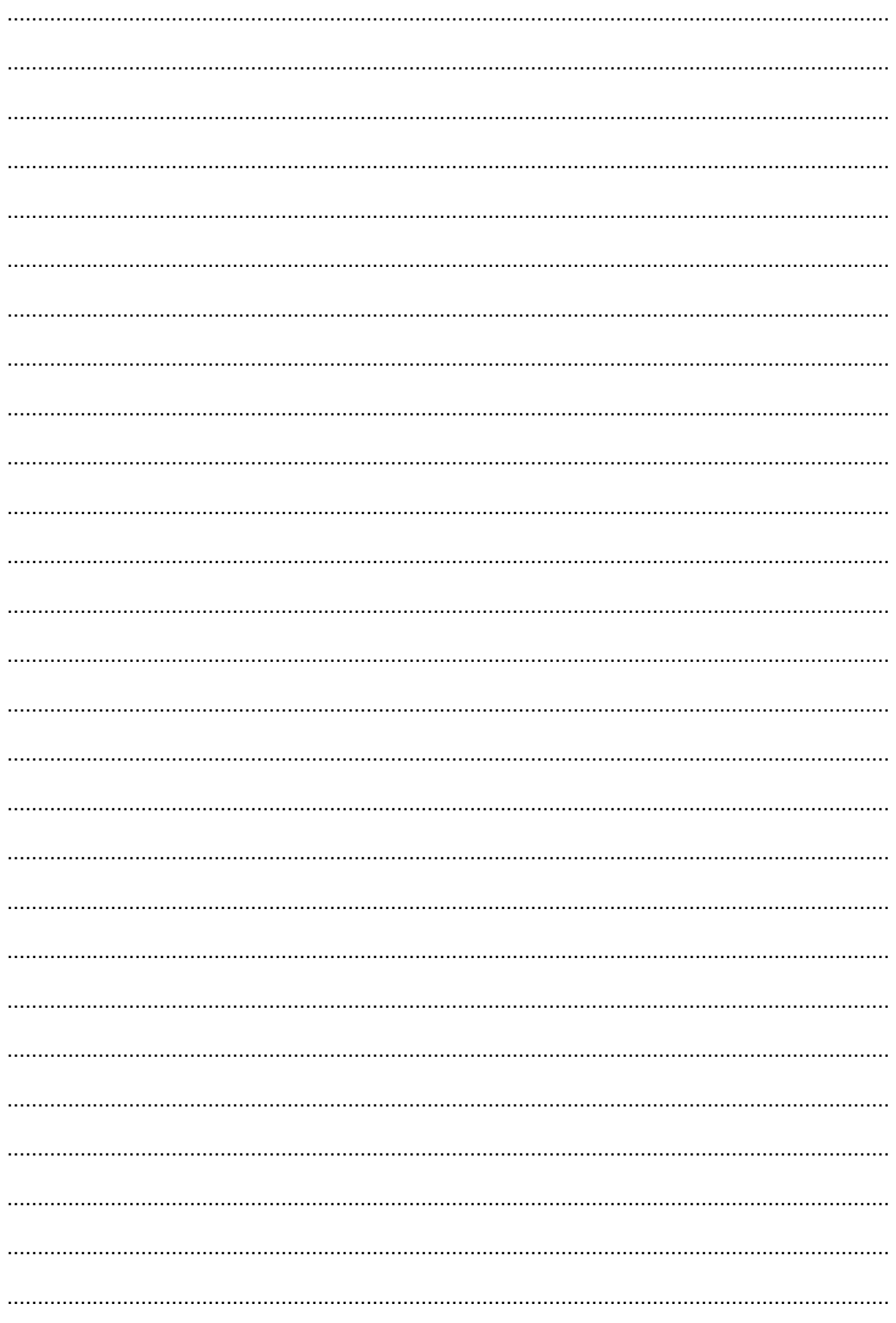

Możesz kontynuować na następnej stronie.

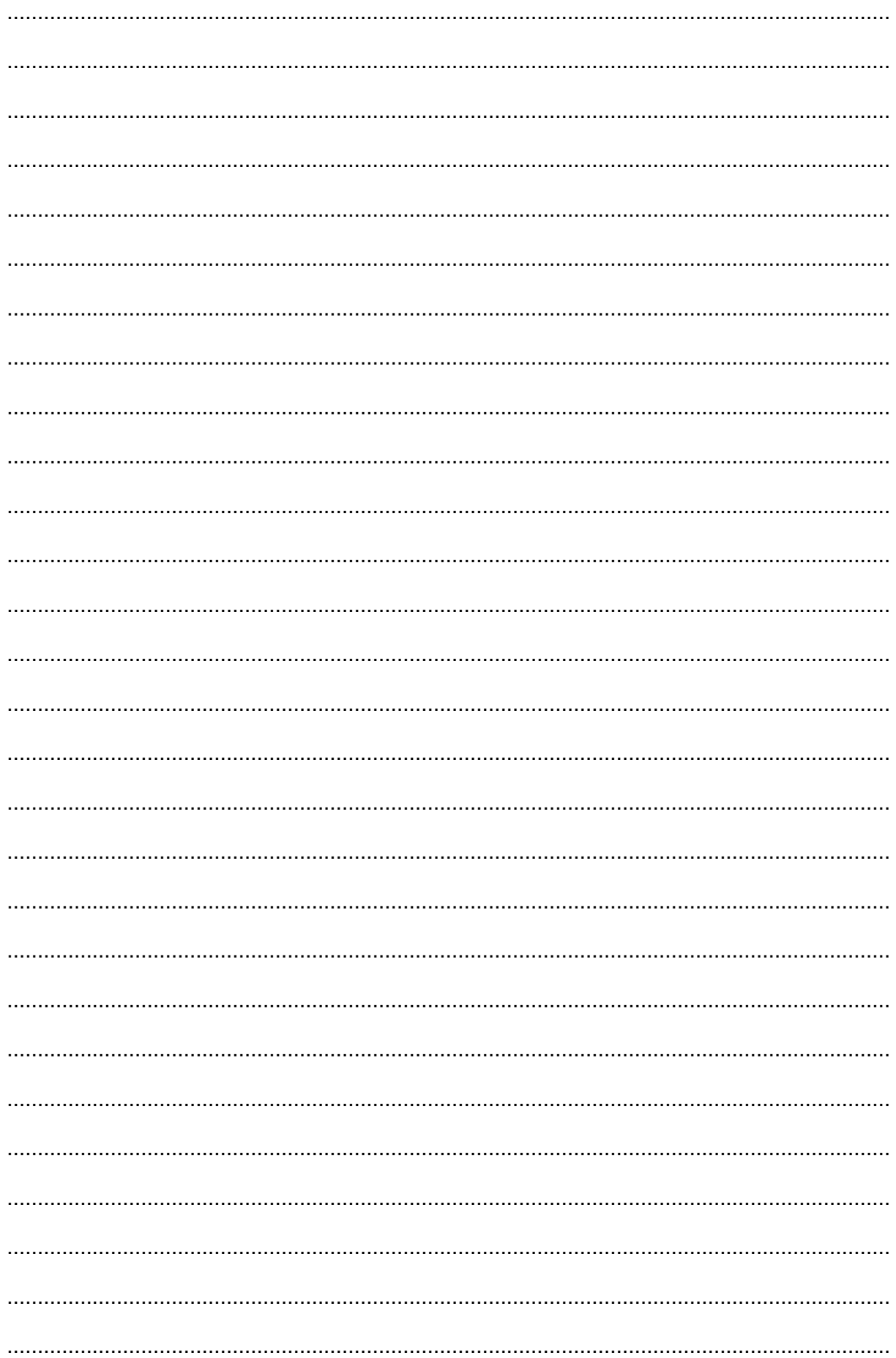

# **BRUDNOPIS**

*(nie podlega ocenie)*